# <span id="page-0-1"></span>**Install Overview**

#### **Contents:**

- [Required Documents](#page-0-0)
- [Basic Install Workflow](#page-1-0)
- Installation Scenarios
	- Install On-Premises
	- Install for AWS
	- Install for Azure
	- Install for Docker
- [Install Errata](#page-1-1)
	- [Notation](#page-1-2)

## <span id="page-0-0"></span>Required Documents

If you do not have access to online documentation, please verify that you have the following PDF documents, which are part of or are referenced during the installation process.

**Tip:** You should be able to install and configure the Trifacta platform using only the Install Guide. However, if you have additional requirements or require further explanation than what is provided in the Install Guide, these documents are important references.

**NOTE:** For AWS Marketplace or Azure Marketplace installs, the content available through the Marketplace should contain all documentation required to complete the installation.

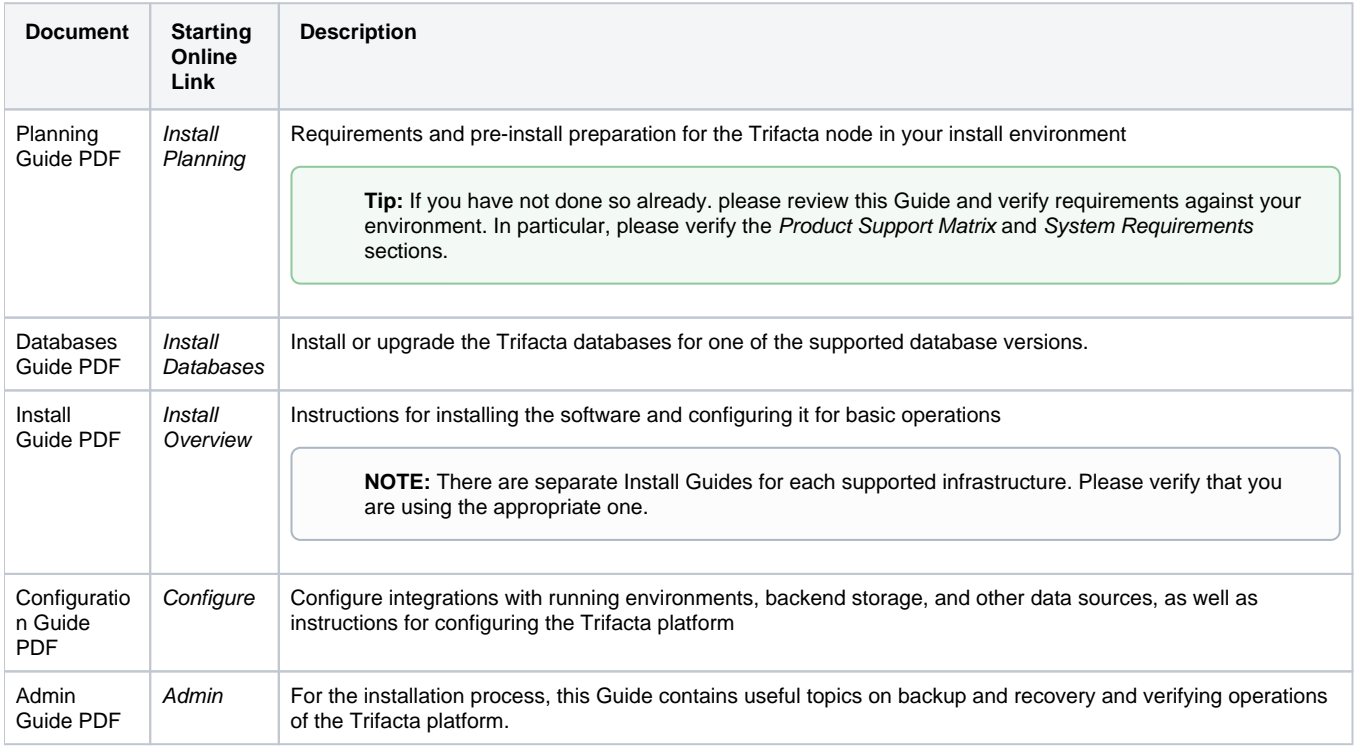

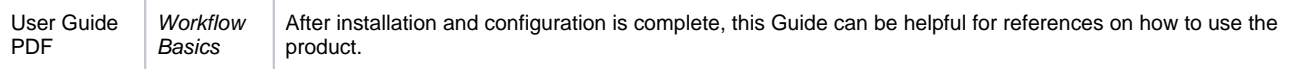

## <span id="page-1-0"></span>Basic Install Workflow

- 1. Prepare the environment for your installation scenario.
- 2. Install the software.
- 3. Install the databases.
- 4. Start the platform and login.
- 5. Configure your installation.
- 6. Verify operations.

The install workflow is described in detailed in the page for your installation scenario.

## <span id="page-1-1"></span>Install Errata

### <span id="page-1-2"></span>**Notation**

In this guide, JSON settings may be provided in dot notation in either of the following forms.

For example, webapp.selfRegistration refers to a JSON block selfRegistration under webapp:

Form 1:

```
{
...
   "webapp": {
     "selfRegistration": true,
     ...
   }
...
}
```
### Form 2:

"webapp.selfRegistration": true,